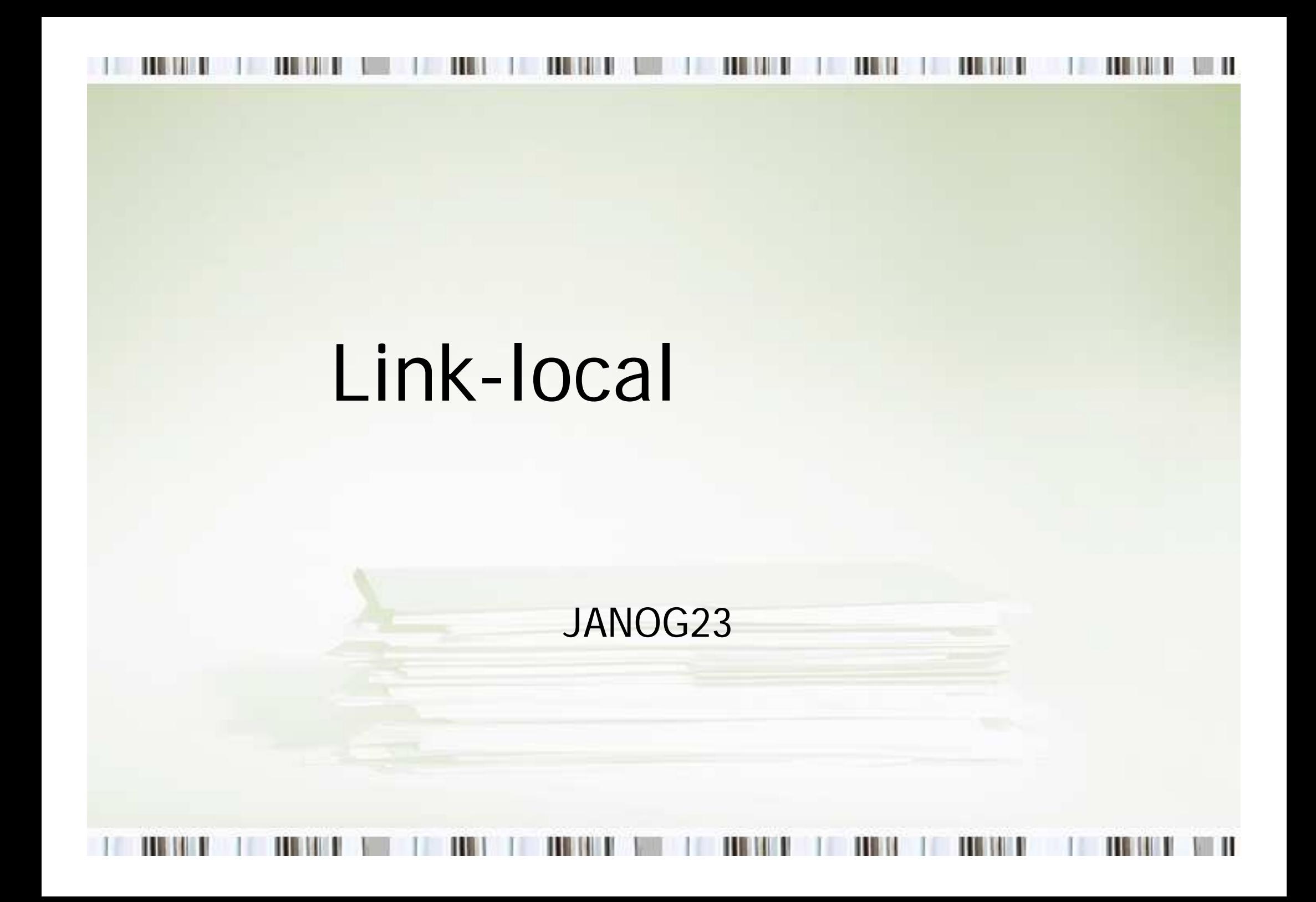

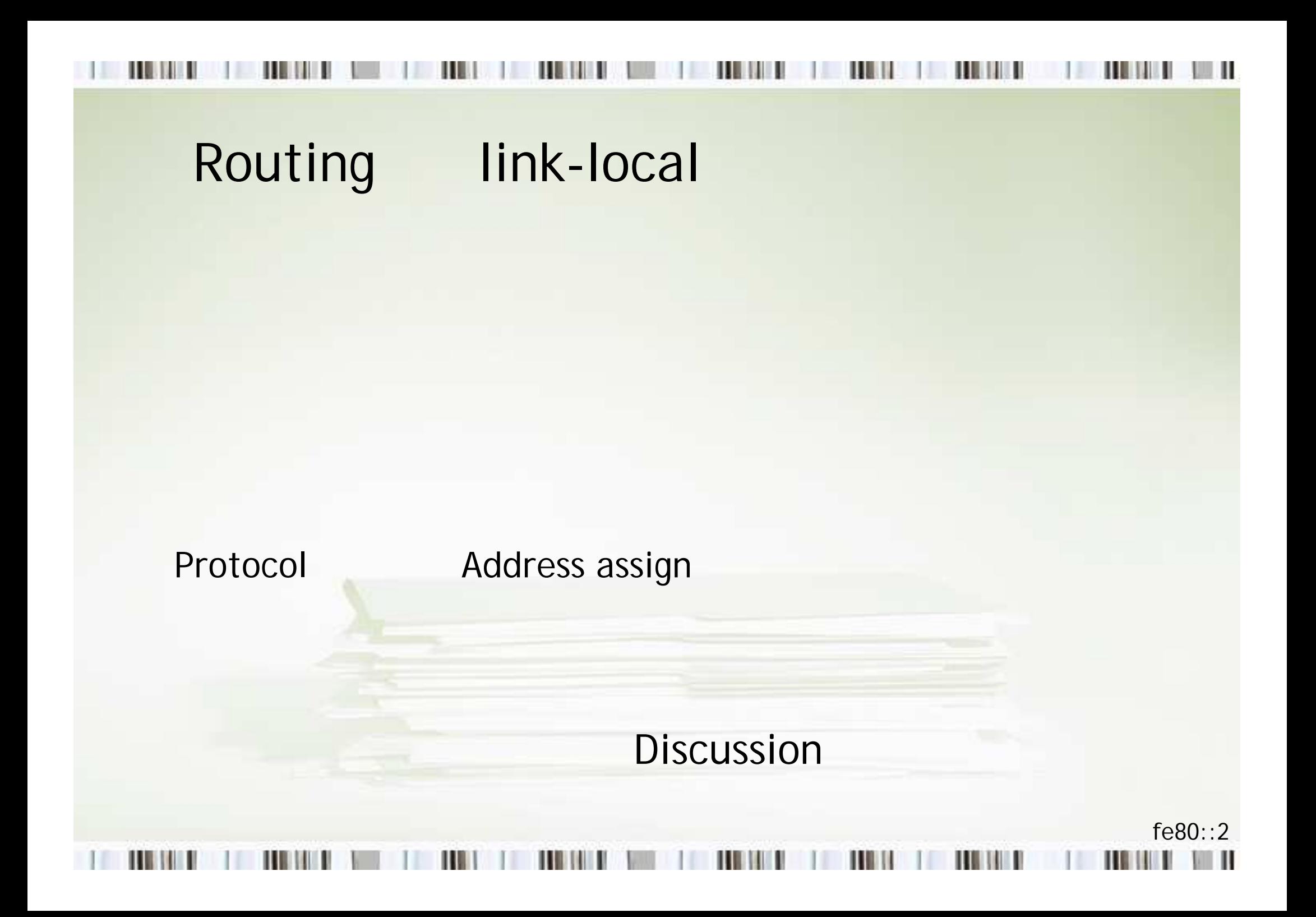

## 1. OSPF for IPv6~link local

## OSPF<sub>v2</sub>

(interface) **OSPF** 

link-local source-ip

routing table next hop link local! link local

global traceroute show route next-hop link local show ospf neighbor router-ID neighbor link local  $IF$ - $ID$ 

 $f \in 80 \cdot 3$ 

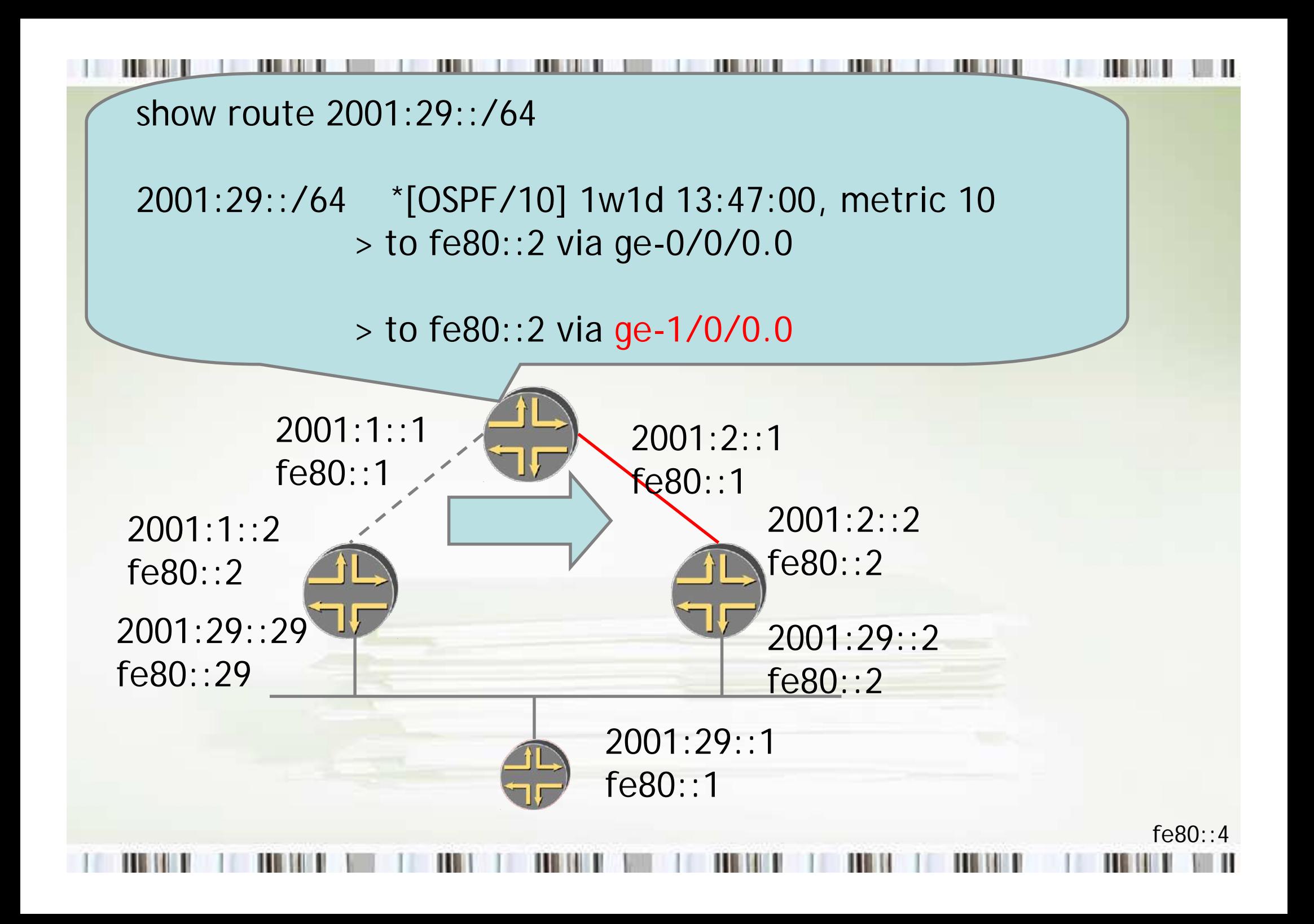

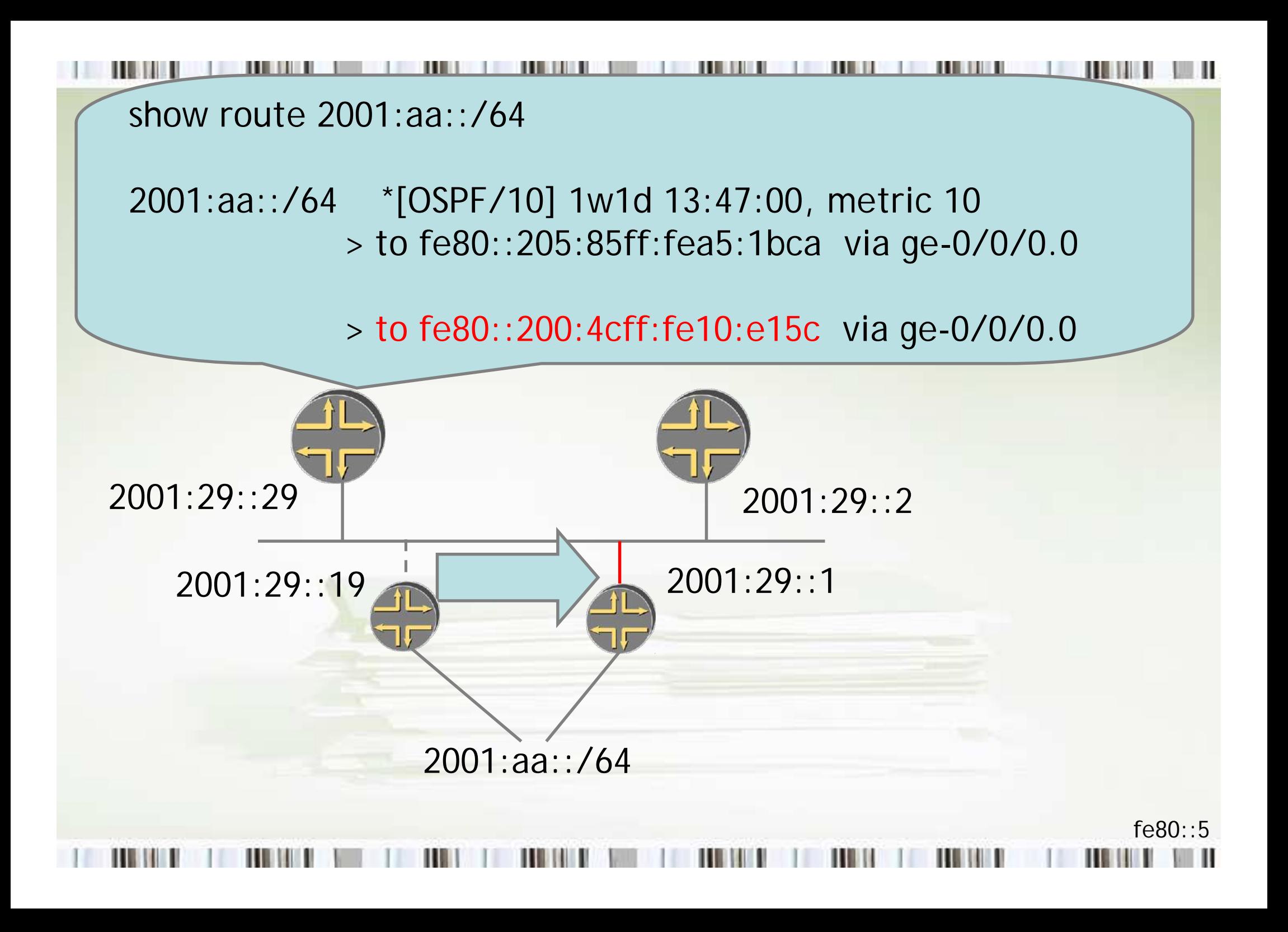

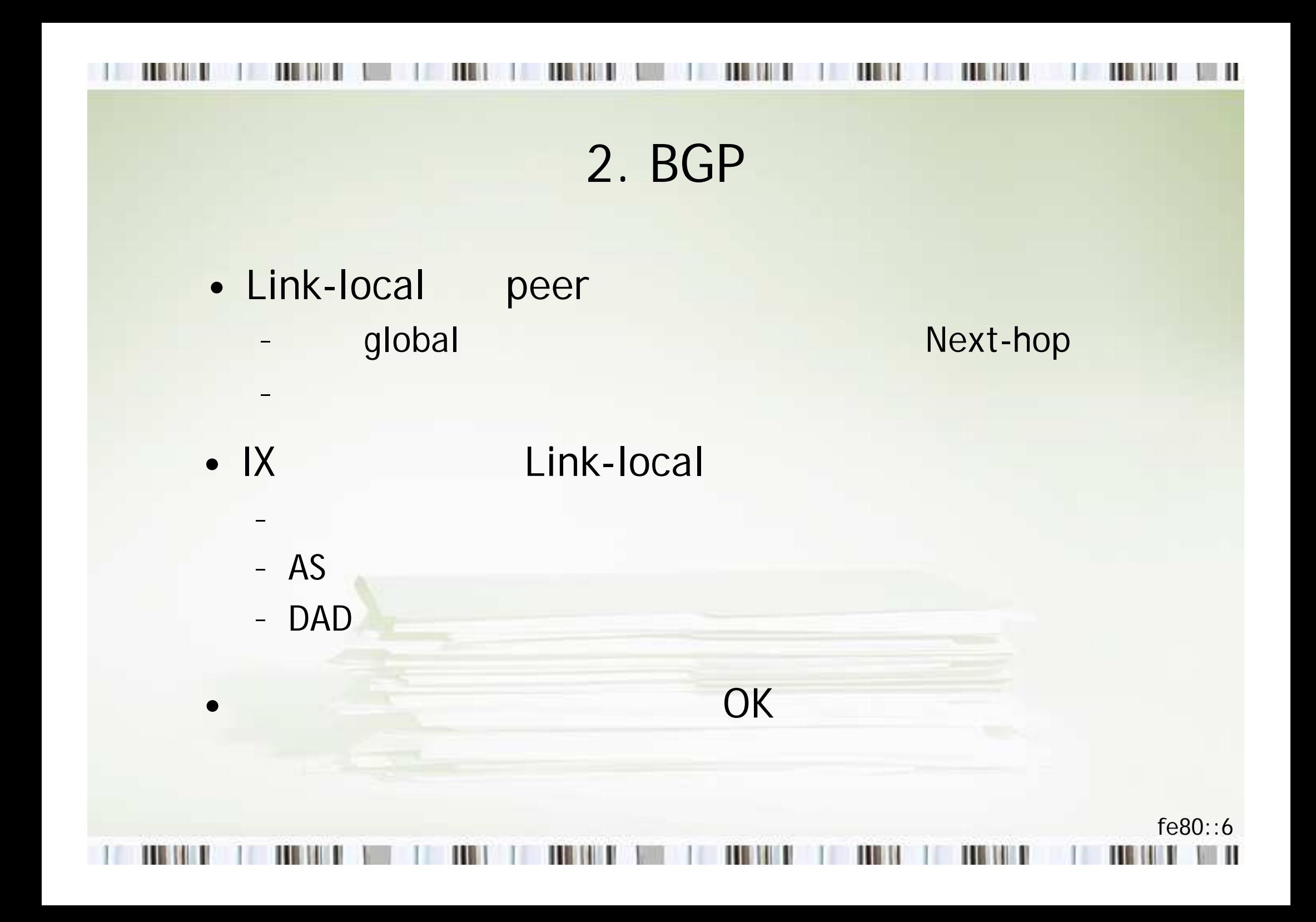

## 3. Static, VRRP

 $f \in 80 \cdot 7$ 

Static/Default - next-hop global link-local

- link-local **VRRP**
- link-local multicast
- VIP link-local Global

- web server link-local static route Interface

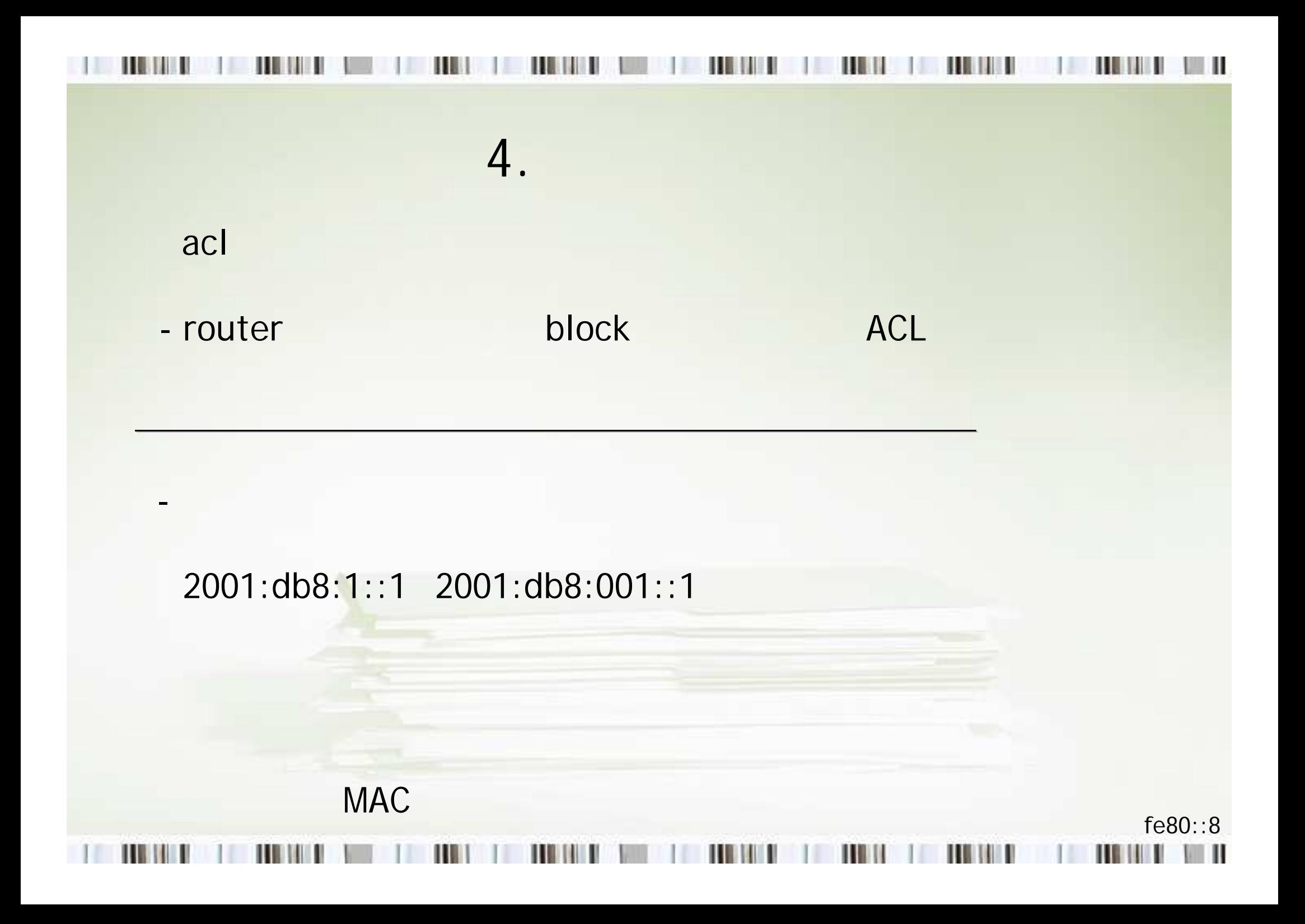

## default route fe80::2929

Interface link-local fe80::c:7600

 $\mathbf{H}$ 

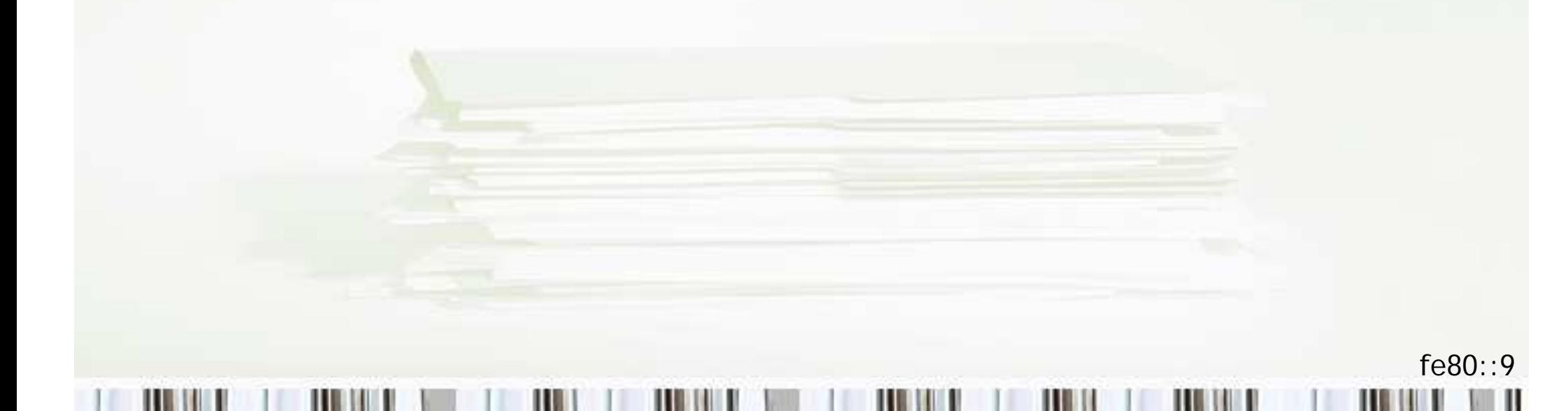

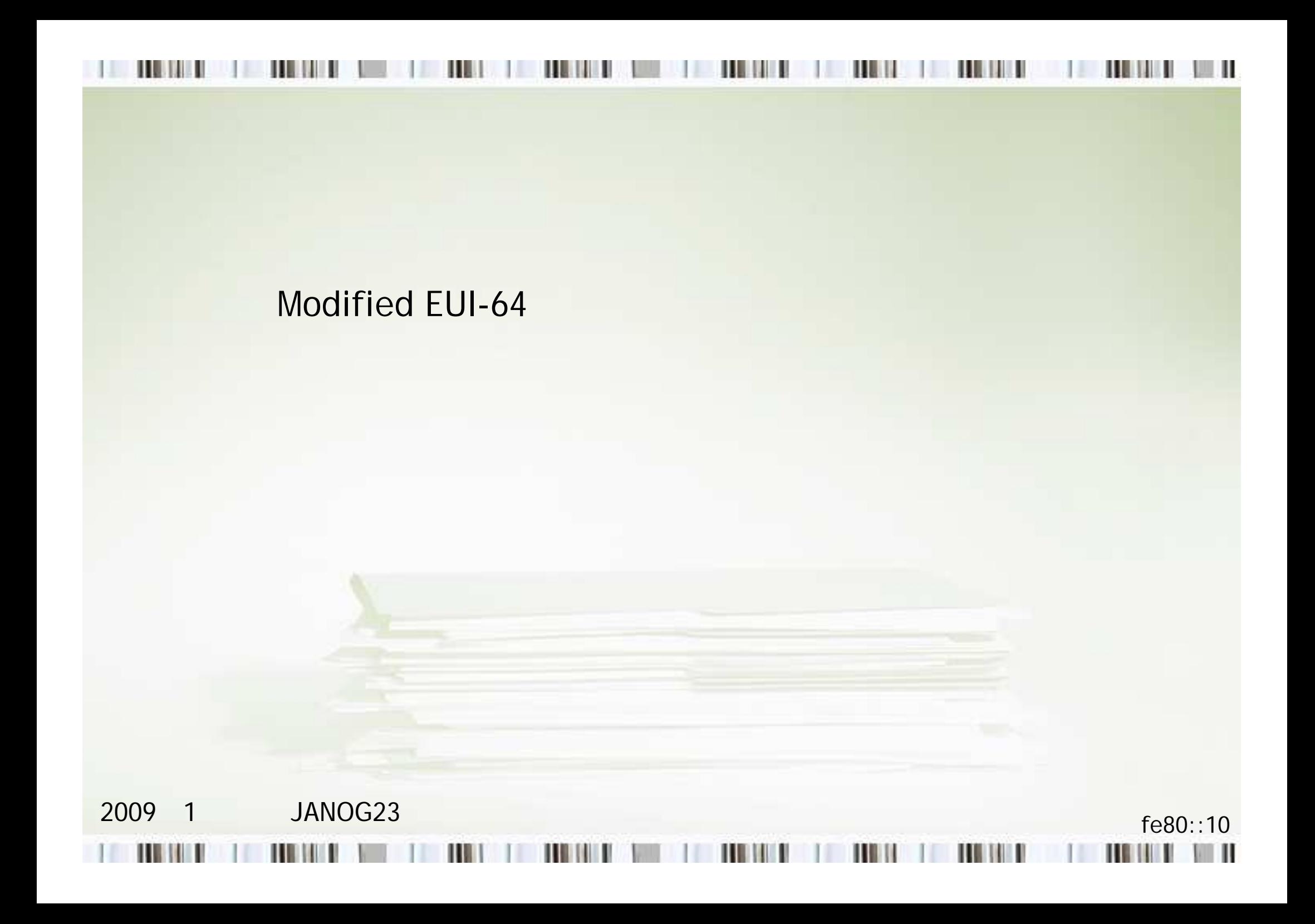